## Package 'reformulas'

March 13, 2024

<span id="page-0-0"></span>Title Machinery for Processing Random Effect Formulas

Version 0.2.0

Description Takes formulas including random-effects components (formatted as in 'lme4', 'glmmTMB', etc.) and processes them. Includes various helper functions.

URL <https://github.com/bbolker/reformulas>

License GPL-3 Encoding UTF-8 Imports stats, methods, Matrix, Rdpack RdMacros Rdpack Suggests lme4, tinytest RoxygenNote 7.3.1 NeedsCompilation no Author Ben Bolker [aut, cre] (<<https://orcid.org/0000-0002-2127-0443>>) Maintainer Ben Bolker <br/>bolker@mcmaster.ca> Repository CRAN Date/Publication 2024-03-13 11:20:02 UTC

## R topics documented:

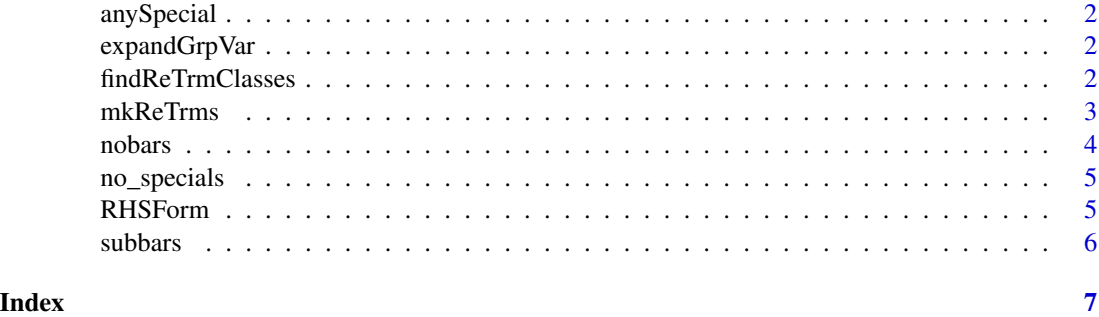

1

<span id="page-1-0"></span>

## Description

Detect whether there are any 'specials' in a formula term

## Usage

```
anySpecial(term, specials = findReTrmClasses())
```
## Arguments

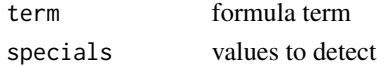

## Value

logical value

expandGrpVar *apply*

## Description

apply

## Usage

expandGrpVar(f)

## Arguments

f a language object (an atom of a formula) expandGrpVar(quote(x\*y)) expandGrpVar(quote(x/y))

findReTrmClasses *list of specials – taken from enum.R*

## Description

list of specials – taken from enum.R

## Usage

findReTrmClasses()

<span id="page-2-1"></span><span id="page-2-0"></span>

## Description

From the result of [findbars](#page-0-0) applied to a model formula and and the evaluation frame, create the model matrix, etc. associated with random-effects terms. See the description of the returned value for a detailed list.

## Usage

```
mkReTrms(
  bars,
  fr,
  drop.unused.levels = TRUE,
  reorder.terms = TRUE,
  reorder.vars = FALSE,
  calc.lambdat = TRUE
\overline{\phantom{a}}
```
## Arguments

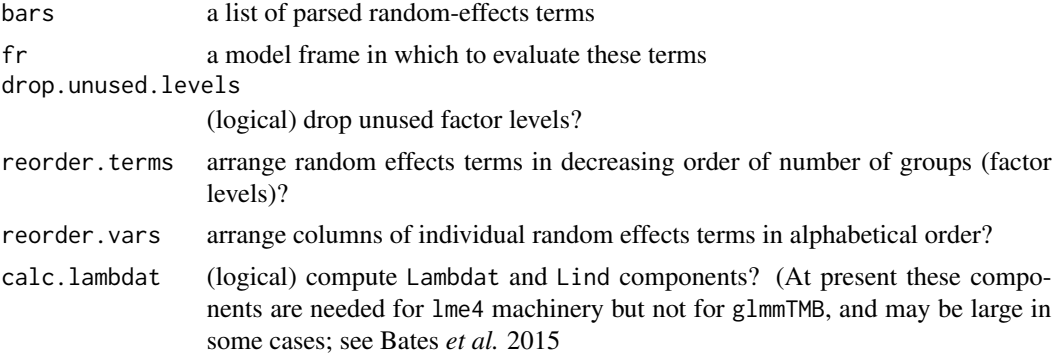

## Value

a list with components

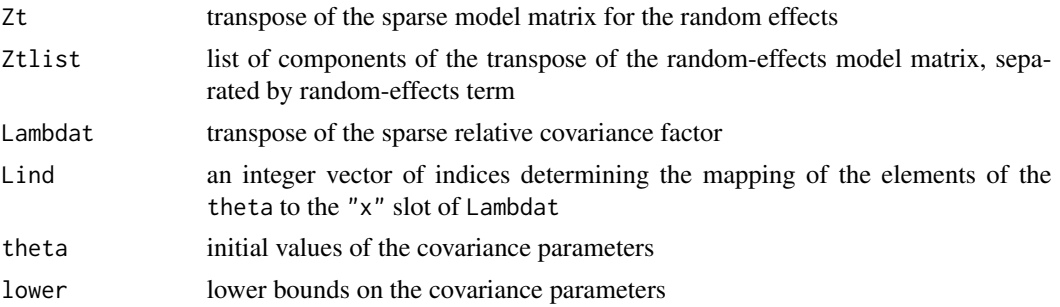

<span id="page-3-0"></span>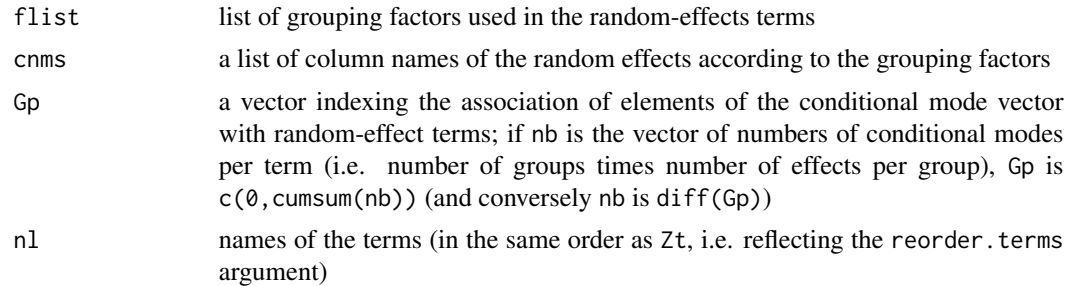

## References

Bates D, Mächler M, Bolker B, Walker S (2015). "Fitting Linear Mixed-Effects Models Using lme4." *Journal of Statistical Software*, 67(1), 1–48. [doi:10.18637/jss.v067.i01.](https://doi.org/10.18637/jss.v067.i01))

#### See Also

Other utilities: [nobars\(](#page-3-1)), [subbars\(](#page-5-1))

<span id="page-3-1"></span>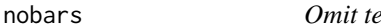

*Prms separated by vertical bars in a formula* 

## Description

Remove the random-effects terms from a mixed-effects formula, thereby producing the fixed-effects formula.

## Usage

nobars(term)

## Arguments

term the right-hand side of a mixed-model formula

## Value

the fixed-effects part of the formula

#### Note

This function is called recursively on individual terms in the model, which is why the argument is called term and not a name like form, indicating a formula.

## See Also

[formula](#page-0-0), [model.frame](#page-0-0), [model.matrix](#page-0-0). Other utilities: [mkReTrms\(](#page-2-1)), [subbars\(](#page-5-1))

## <span id="page-4-0"></span>no\_specials 5

## Examples

```
nobars(Reaction ~ Days + (Days|Subject)) ## => Reaction ~ Days
```
no\_specials *Drop 'specials' from a formula*

## Description

Drop 'specials' from a formula

## Usage

```
no\_specials(term, specials = c("|", "||", "s"))
```
## Arguments

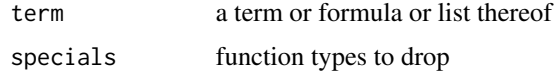

## Value

a call or language object (or list) with specials removed

## Examples

```
no\_specials(findbars_x(\sim 1 + s(x) + (f|g) + diag(x|y)))no_specials(~us(f|g))
```
RHSForm *extract right-hand side of a formula*

## Description

extract right-hand side of a formula

## Usage

RHSForm(form, as.form = FALSE)

## Arguments

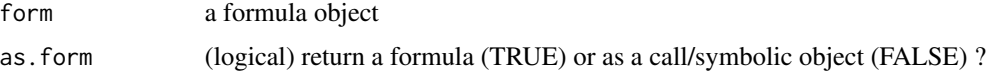

## <span id="page-5-0"></span>Value

a language object

## Examples

RHSForm(y  $\sim x + (1|g)$ )

<span id="page-5-1"></span>subbars *"Substitute bars"*

## Description

Substitute the '+' function for the '|' and '||' function in a mixed-model formula. This provides a formula suitable for the current model.frame function.

## Usage

subbars(term)

## Arguments

term a mixed-model formula

## Value

the formula with all  $|$  and  $||$  operators replaced by +

## Note

This function is called recursively on individual terms in the model, which is why the argument is called term and not a name like form, indicating a formula.

#### See Also

[formula](#page-0-0), [model.frame](#page-0-0), [model.matrix](#page-0-0).

Other utilities: [mkReTrms\(](#page-2-1)), [nobars\(](#page-3-1))

## Examples

```
subbars(Reaction \sim Days + (Days|Subject)) ## => Reaction \sim Days + (Days + Subject)
```
# <span id="page-6-0"></span>Index

∗ models nobars, [4](#page-3-0) subbars, [6](#page-5-0) ∗ utilities mkReTrms, [3](#page-2-0) nobars, [4](#page-3-0) subbars, [6](#page-5-0) anySpecial, [2](#page-1-0) expandGrpVar, [2](#page-1-0) findbars, *[3](#page-2-0)* findReTrmClasses, [2](#page-1-0) formula, *[4](#page-3-0)*, *[6](#page-5-0)* mkReTrms, [3,](#page-2-0) *[4](#page-3-0)*, *[6](#page-5-0)* model.frame, *[4](#page-3-0)*, *[6](#page-5-0)* model.matrix, *[4](#page-3-0)*, *[6](#page-5-0)* no\_specials, [5](#page-4-0) nobars, *[4](#page-3-0)*, [4,](#page-3-0) *[6](#page-5-0)* RHSForm, [5](#page-4-0) subbars, *[4](#page-3-0)*, [6](#page-5-0)